### 導入事例 8

# センサの設定忘れやミスをなくしたい

導入企業 : 電機設備メーカ様

■センサの検出内容

ワークの検出や各種ロボットの動作確認など。

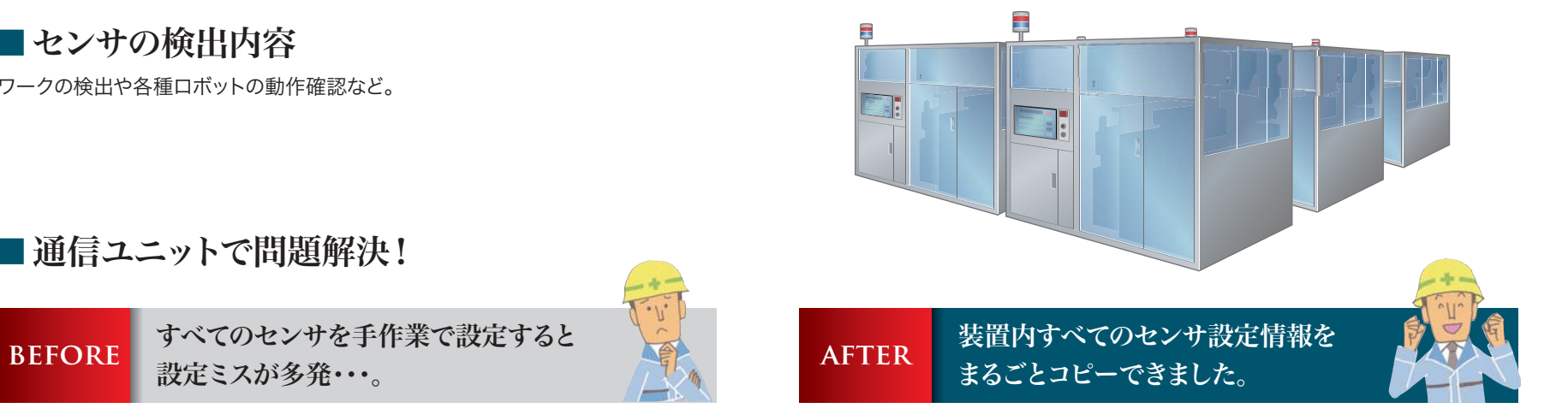

■通信ユニットで問題解決!

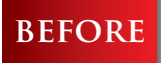

すべてのセンサを手作業で設定すると 設定ミスが多発・・・。

短期間で同じ装置を何台も立ち上げるとき、センサの設定忘れやミスなどが、どうし ても発生してしまいます。

設定ファイルを用意し各装置に書き込むことで、正確な作業を短時間でこなせるよ うになりました。

### 装置1台 に センサ12台

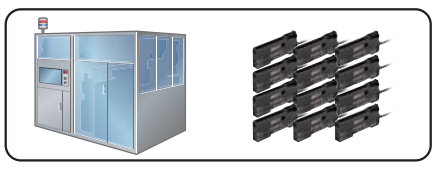

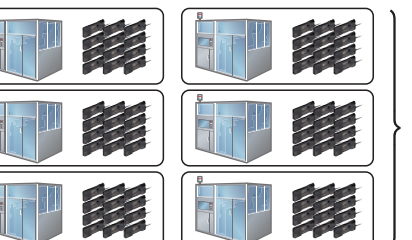

6装置で センサ72台分の 個別設定が必要。

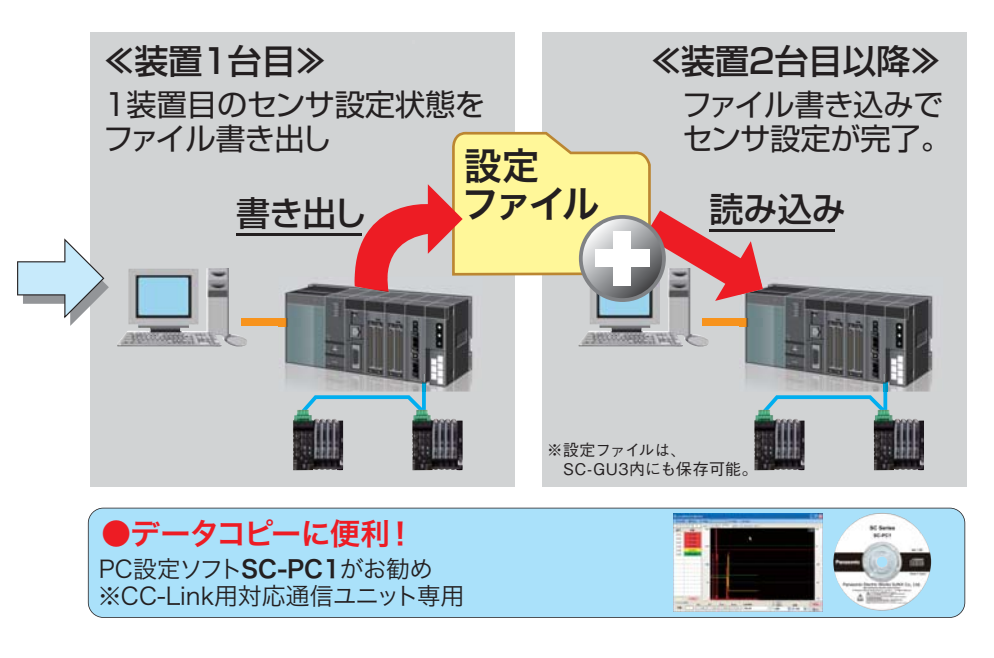

**EFORE** 

## センサの操作·管理が 大変だった。

1 離れた場所にあるセンサの状況確認は、現場にわざわざ出向いている。 2 ワークの種類ごとに、作業者がセンサ1台1台を手作業で変更している。 3 装置のメンテナンスは、センサのトラブル発生後に行っている。 4 センサの操作で設定ミスが起きている。

### SC-GU3 対応センサ|

#### デジタルデータの通信が可能になるセンサ群(光通信対応機種)

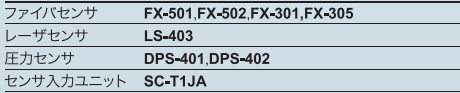

#### 出力情報(ON/OFF)のみ通信が可能になるセンサ群(光通信非対応機種) ファイバセンサ FX-301<br>FX-301 (B/G/H) FX-301-HS マニュアル設定ファイバセンサ FX-411, FX-412, FX-311 (B/G) -<br>リーク/リキッドファイバ専用<br>ファイバセンサ FX-301-F, FX-301-F7 レーザセンサ  $LS-401$ 小型近接センサ GA-311

1チャンネル入力増設ユニット SC-T1J 8チャンネルコネクタ入力ユニット SC-T8J(SC-BUとの組合せにて)

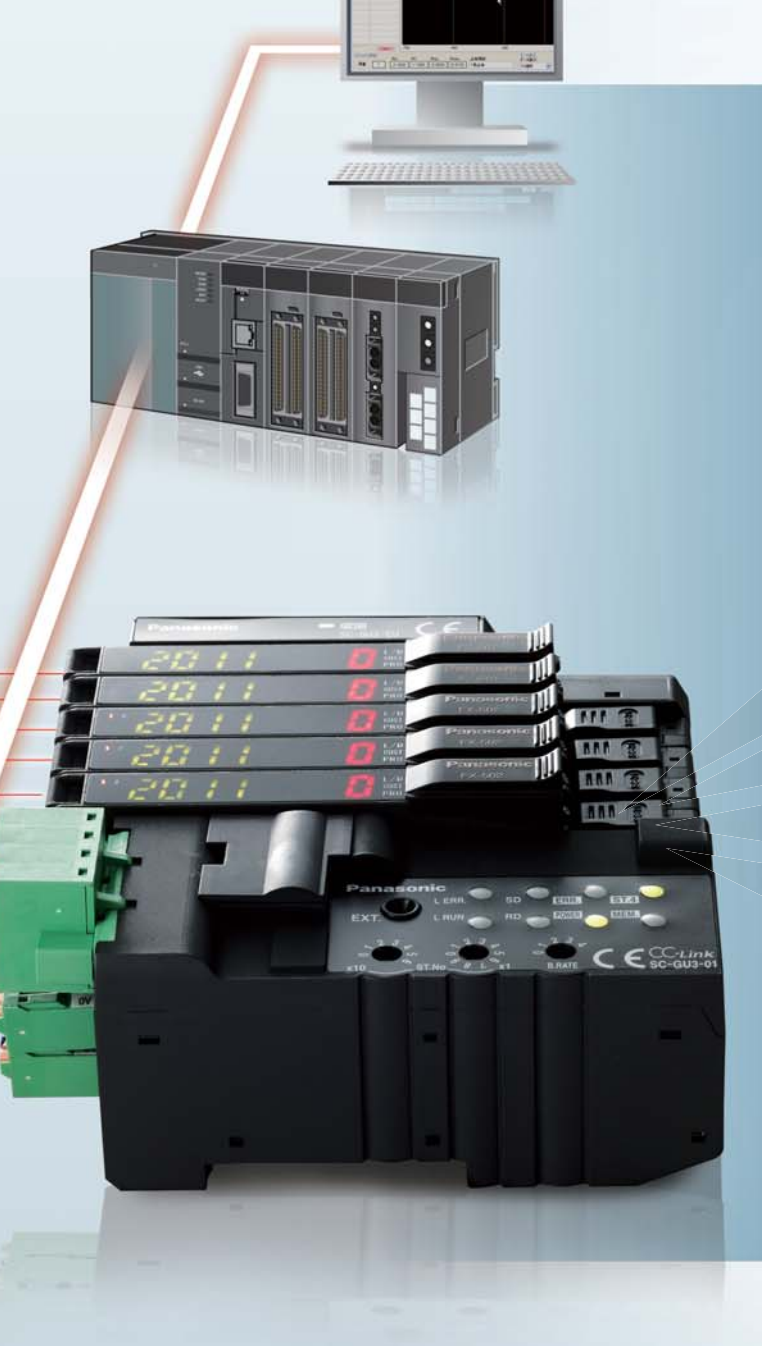

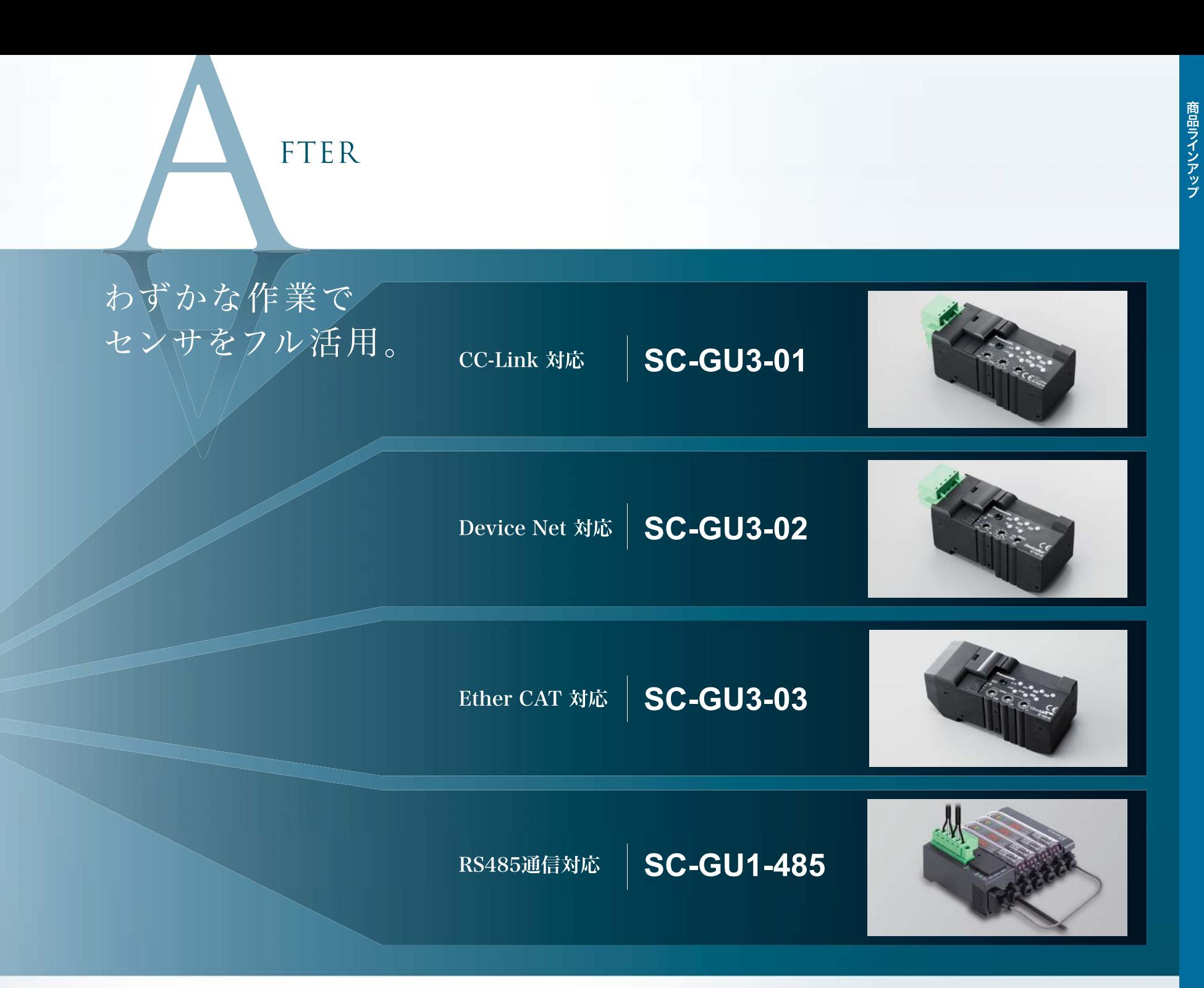